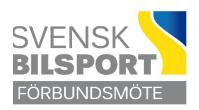

# **PROTOKOLL**

# Förbundsmötet den 10 april 2022 Radisson Blu Hotell, Arlanda

#### Hälsningsanföranden och utmärkelser

Innan förbundsmötet öppnades hälsade förbundsordförande Roger Engström alla välkomna. Ett särskilt välkommen riktades till Riksidrottsförbundets ordförande Björn Eriksson, som härefter fick ordet för ett anförande.

Förbundsordföranden delade ut utmärkelser enligt följande:

#### Guldratten

Sven Olov Pettersson, Per Pettersson, Marcus Rutgersson, Göran Carlsson, Mats Larsson, Johan Axelsson, Johan Andersson och Kenneth Ax.

#### Svensk Bilsports Resestipendie 2021 på 20 000 kr

Kenneth Ax och Marie Andersson

#### Årets Klubbledare 2021

Anders Dahlgren

#### § 1 Mötets öppnande

Förbundsordförande Roger Engström tackade Björn för hans anförande och förklarade därefter Förbundsmöte 2022 öppnat.

#### **Parentation**

En minnesfilm visades för att hedra de som har lämnat oss sedan det föregående förbundsmötet.

Rebecka Gabrielsson, Lars Tenglin, Jan Ragnarsson, Henry Nilsson, Göran Östman, Björn Annerstedt, Bo Karlsson, Evy Gustafsson, Kenneth Johansson, Rolf Berglund, Reine Wisell och Jan H Bohlin.

#### § 2 Fastställande av röstlängd och ombudsförteckning

Upprop förrättades av närvarande 41 ombud med var sin röst.

Förbundsmötet beslutade

att fastställa föreliggande röstlängd och ombudsförteckning (bilaga).

#### § 3 Fastställande av föredragningslista samt arbetsordning för mötet

Förbundsordföranden redogjorde för föreliggande förslag till föredragningslista och utdelat förslag arbetsordning för mötet. Tillägg föreslogs gällande fyllnadsval av en ledamot i valberedningen för en tid av ett år.

Förbundsmötet beslutade

att fastställa föredragningslistan med tillägg av punkten fyllnadsval av en ledamot i valberedningen för en tid av ett år; samt

att fastställa föreliggande arbetsordning för mötet.

#### § 4 Fråga om mötet utlysts i stadgeenlig ordning

Förbundsordföranden redogjorde för hur kallelse till förbundsmötet har utfärdats.

Förbundsmötet beslutade

att förbundsmötet har utlysts i stadgeenlig ordning.

SVENSKA BILSPORTFÖRBUNDET

Sida 1 av 5

#### § 5 Val av ordförande för mötet

Till mötesordförande valdes, på förslag av valberedningen, Björn Eriksson.

#### § 6 Val av sekreterare för mötet

Till protokollssekreterare *valdes*, på förslag av valberedningen, Christer Pallin med Kurt Lennart Jönsson som bisittare.

# § 7 Val av två protokolljusterare att jämte ordföranden justera mötets protokoll samt val av två rösträknare

Till protokolljusterare *valdes*, på förslag av valberedningen, Lars Jakobsson (Gotlands BF) och Urban Larsson (Nedre Norra BF) samt till rösträknare *valdes* Jörgen Ekwall och Peter Lindkvist.

### § 8 Verksamhets- och förvaltningsberättelse för det gångna verksamhets- och räkenskapsåret Styrelsens verksamhetsberättelse samt förvaltningsberättelse med resultat och balansräkning förelåg.

Förbundsordföranden, och ett antal ombud, påpekade vissa justeringar och rättelser vilka kommer att införas i den originalversion av verksamhetsberättelsen som efter mötet kommer att redovisas på www.sbf.se.

#### Förbundsmötet beslutade

att, med anförda justeringar, godkänna verksamhetsberättelsen att läggas till handlingarna; samt

att med godkännande lägga förvaltningsberättelsen till handlingarna och därmed fastställa resultatoch balansräkningen.

#### § 9 Revision för sistförflutet räkenskapsår

Förbundets auktoriserade revisor Mikael Käll föredrog revisionsberättelsen från KPMG. Granskningsrapporten från Lekmannarevisorerna, Hans Hillebrink och Magnus Edsäter, föredrogs.

#### Förbundsmötet beslutade

att med godkännande lägga revisionsberättelsen och granskningsrapporten till handlingarna.

#### § 10 Fråga om Förbundsstyrelsens ansvarsfrihet

Förbundsmötet beslutade

att i enlighet med revisorernas tillstyrkan bevilja förbundsstyrelsens ledamöter ansvarsfrihet för det gångna verksamhets- och räkenskapsåret.

#### § 11 Behandling av Förbundsstyrelsens Propositioner

Tony Ring, förbundsstyrelsen, föredrog styrelsens proposition om reviderade stadgarna, med ändringssyrkande i prop. 2-4, samt *yrkande* bifall till förslaget och att ärendet avgörs vid detta möte.

Örjan Eriksson, Mellannorrlands BF, och Kenneth Ax, Västra BF, yrkade återremiss.

Mats Bergman, Smålands BF, *yrkade* att texten i 4 kap. 2 § femte stycket får följande tillägg: "Valberedningen förbereder i samråd med berörda delar av organisationen, valen av kommittéer och utskott genom att föreslå personer som är till förfogande och delger förbundsstyrelsen förslag om ändring av besättning."

Claes Göran Elofsson, Södra BF, påtalade att lydelsen i 9 kap. 1 § (Tävlingsregler) inte stämmer med rådande ordning.

Efter att överläggningen avslutats konstaterade mötesordföranden att mötet först har att ta ställning till om ärendet ska avgöras vid detta möte, eller återremitteras till förbundsstyrelsen. För det fall mötet beslutar om återremiss faller övriga yrkanden, vilka i så fall får tas med i den fortsatta beredningen.

#### Förbundsmötet beslutade

att med röstsiffrorna 31 mot 10 återremittera ärendet till förbundsstyrelsen.

*Protokollsanteckning* – Claes Göran Elofsson önskade som "medskick" till styrelsen att en arbetsgrupp tillsätts och att förslaget skickas ut på remiss i god tid före nästa förbundsmöte.

#### § 12 Behandling av Motioner

Inga motioner förelåg för behandling.

# § 13 Genomgång av verksamhetsplan med ekonomisk plan för innevarande räkenskapsår samt riktlinjer för kommande verksamhets- och räkenskapsår

Verksamhetsplan och inkomst- och utgiftsstaten för innevarande räkenskapsår har funnits presenterade i handlingarna till mötet samt har genomgåtts vid gårdagens förberedande möte.

Mötet gav ingen kommentar avseende verksamhetsplan eller inkomst- och utgiftsstat för 2022 varför dessa lades till handlingarna.

# § 14 Fastställande av föreningarnas inträdes- och medlemsavgift samt förseningsavgift vid försenad årsavgift enligt Kapitel 7, § 2

Förbundsordföranden redogjorde för förbundsstyrelsens förslag till föreningsavgifter för 2023 och *yrka*de bifall därtill.

#### Förbundsmötet beslutade

att, i enlighet med förbundsstyrelsens förslag, fastställa följande avgifter:

Medlemsavgift: 2 900 kr Förseningsavgift: 700 kr Inträdesavgift: 1 200 kr

#### § 15 Antagande av Förbundets officiella kungörelseorgan

Förbundsmötet beslutade

att, i enlighet med förbundsstyrelsens förslag, förbundets hemsida www.sbf.se ska vara förbundets officiella kungörelseorgan.

## § 16 Val på ett år av Förbundsordförande och ordförande i Förbundsstyrelsen

Valberedningen *nominerade* Roger Engström på omval som ordförande. Inga övriga nomineringar förelåg.

#### Förbundsmötet beslutade

att, i enlighet med valberedningens förslag, välja Roger Engström till förbundsordförande, tillika ordförande i förbundsstyrelsen, för en tid av ett år.

#### § 17 Val på två år av halva antalet övriga ledamöter i Förbundsstyrelsen

Valberedningen *nominerade* Fredrik Wakman, Lars Stugemo och Maria Björk Svensson, samtliga på omval, till ledamöter i förbundsstyrelsen. Inga övriga nomineringar förelåg.

#### Förbundsmötet beslutade

FÖRBUNDSMÖTE 2022

att, i enlighet med valberedningens förslag, välja Fredrik Wakman, Lars Stugemo och Maria Björk Svensson till ledamöter i förbundsstyrelsen för en tid av två år.

#### § 18 Val av en yrkesrevisor på två år

Valberedningen föreslog KPMG som revisionsbolag med Mikael Käll som ansvarig revisor.

7

SVENSKA BILSPORTFÖRBUNDET Sida 3 av 5

#### Förbundsmötet beslutade

att, i enlighet med valberedningens förslag, utse KPMG med Mikael Käll som ansvarig revisor för en tid av två år.

#### § 19 Val av två lekmannarevisorer på två år

Valberedningen nominerade Hans Hillebrink och Magnus Edsäter, båda på omval.

#### Förbundsmötet beslutade

att, i enlighet med valberedningens förslag, välja Hans Hillebrink och Magnus Edsäter till lekmannarevisorer för en tid av två år.

#### § 20 Val av ordförande i Disciplinnämnden på ett år

Valberedningen nominerade Lars Nilsson på omval.

#### Förbundsmötet beslutade

att, i enlighet med valberedningens förslag, välja Lars Nilsson till ordförande i Disciplinnämnden för en tid av ett år.

#### § 21 Val av ledamöter i Disciplinnämnden på två år

Valberedningen nominerade Anders Gustavsson och Håkan Junfors, båda på omval.

#### Förbundsmötet beslutade

att, i enlighet med valberedningens förslag, välja Anders Gustavsson och Håkan Junfors till ledamöter i Disciplinnämnden för en tid av två år.

#### § 22 Val av ordförande i Juridiska Nämnden på ett år

Valberedningen nominerade Fredrik Sundin på omval.

#### Förbundsmötet beslutade

att, i enlighet med valberedningens förslag, välja Fredrik Sundin till ordförande i Juridiska nämnden för en tid av ett år.

#### § 23 Val av ledamöter i Juridiska Nämnden på två år

Valberedningen nominerade Karolina Hansen och Hans Avelin, båda på omval.

#### Förbundsmötet beslutade

att, i enlighet med valberedningens förslag, välja Karolina Hansen och Hans Avelin till ledamöter i Juridiska nämnden för en tid av två år

#### § 24a Val av ledamöter i valberedningen på två år

Juridiska nämnden, genom Jan Christer Uddén, redovisade de namnförslag som inkommit till nämnden.

Göran Svensson, Mellannorrlands BF, nominerade Christin Einarsson.

Daniel Nyman, Övre Norra BF, nominerade Kennet Ericson och Maj-Lis Svensson.

#### Förbundsmötet beslutade

att, efter sluten votering, välja Maj-Lis Svensson (40 röster) och Kennet Ericson (30 röster) till ledamöter i valberedningen för en tid av två år.

Övrig nominerad Christin Einarsson erhöll 12 röster.

### § 24b Fyllnadsval av en ledamot i valberedningen på ett år

Göran Svensson, Mellannorrlands BF, nominerade Christin Einarsson.

SVENSKA BILSPORTFÖRBUNDET

FÖRBUNDSMÖTE 2022

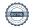

Sida 4 av 5

Daniel Nyman, Övre Norra BF, nominerade Anna Ekehov.

Förbundsmötet beslutade

att, efter sluten votering, välja Anna Ekehov (29 röster) till ledamot i valberedningen för en tid av ett år.

Övrig nominerad Christin Einarsson erhöll 12 röster.

#### § 25 Val av ordförande i valberedningen på ett år

Thomas Fredriksson, Övre Norra BF, nominerade Ronny Nyström.

Förbundsmötet beslutade

att välja Ronny Nyström till ordförande i valberedningen för en tid av ett år.

#### § 26 Frågor om val av ombud till Riksidrottsmötet

Förbundsmötet beslutade

att uppdra till förbundsstyrelsen att utse Svenska Bilsportförbundets ombud och ersättare till riksidrottsmötet (RF-stämman och SISU-stämman).

#### § 27 Mötets avslutande

Mötesordförande, Björn Eriksson, tackade för sig och överlämnade ordförandeklubban till den omvalde förbundsordföranden Roger Engström.

Roger tackade för förnyat förtroende, och avtackade Björn för sitt, som vanligt, stora engagemang som mötesordförande. Även sekreteraren Christer Pallin avtackades med blommor.

Roger Engström förklarade härefter Förbundsmöte 2022 avslutat.

| Vid protokollet:                      | Justeras:       |  |
|---------------------------------------|-----------------|--|
|                                       |                 |  |
| Christer Pallin                       | Björn Eriksson  |  |
| Protokollssekreterare                 | Mötesordförande |  |
| Justeras av valda protokolljusterare: |                 |  |
|                                       |                 |  |
| Lars Jakobsson                        | Urban Larsson   |  |
| Gotlands BF                           | Nedre Norra BF  |  |

# Verifikat

Transaktion 09222115557467978527

#### Dokument

#### Forbundsmote\_2022\_Protokoll

Huvuddokument

5 sidor

Startades 2022-04-26 15:35:22 CEST (+0200) av Peter

Lindkvist (PL)

Färdigställt 2022-04-29 09:04:44 CEST (+0200)

#### Initierare

#### Peter Lindkvist (PL)

Svenska Bilsportförbundet peter.lindkvist@sbf.se +46702688722

## Signerande parter

| Urban Larsson (UL) Nedre Norra Bilsportförbundet urban.larsson54@gmail.com Signerade 2022-04-26 16:50:05 CEST (+0200) | Lars Jacobsson (LJ) Gotlands Bilsportförbund lasse@follingbo.se Signerade 2022-04-29 09:04:44 CEST (+0200) |
|----------------------------------------------------------------------------------------------------|----------------------------------------------------------------------------------------------------|
| Björn Eriksson (BE)  Mötesordförande  helena.slottet@telia.com  Signerade 2022-04-27 08:15:30 CEST (+0200)            | Christer Pallin (CP) Mötessekreterare christer.pallin@rfsisu.se Signerade 2022-04-26 15:53:01 CEST (+0200) |

Detta verifikat är utfärdat av Scrive. Information i kursiv stil är säkert verifierad av Scrive. Se de dolda bilagorna för mer information/bevis om detta dokument. Använd en PDF-läsare som t ex Adobe Reader som kan visa dolda bilagor för att se bilagorna. Observera att om dokumentet skrivs ut kan inte integriteten i papperskopian bevisas enligt nedan och att en vanlig papperutskrift saknar innehållet i de dolda bilagorna. Den digitala signaturen (elektroniska förseglingen) säkerställer att integriteten av detta dokument, inklusive de dolda bilagorna, kan bevisas matematiskt och oberoende av Scrive. För er bekvämlighet tillhandahåller Scrive även en tjänst för att kontrollera dokumentets integritet automatiskt på: https://scrive.com/verify

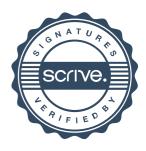